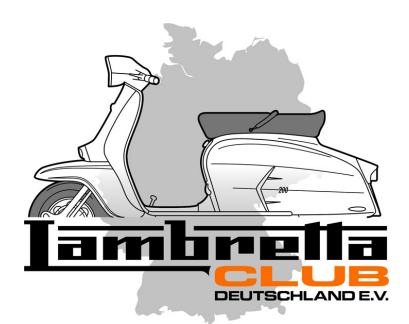

An den Lambretta Club Deutschland e.V. c/o Rolf May Simrockstrasse 69 50823 Köln

## **Beitrittserklärung**

**Hiermit beantrage ich verbindlich die Mitgliedschaft im Lambretta Club Deutschland e.V.**

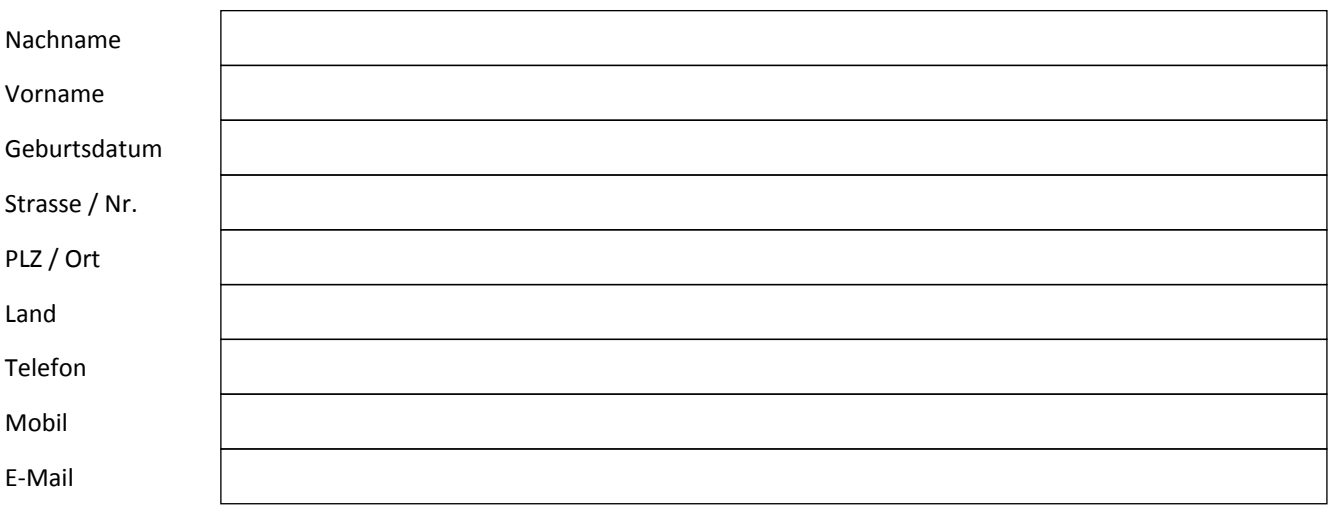

Der Mitgliedsbeitrag beträgt aktuell 20,00 EUR jährlich. **Bei Zahlung mit Paypal fallen zusätzlich 0.80 EUR Gebühren an.** Mir ist die Satzung des Lambretta Club Deutschland bekannt. Die Mitgliedschaft beginnt mit dem Zahlungseingang des Mitgliedsbeitrags.

Ich habe den Mitgliedsbeitrag in Höhe vo 20,00EUR auf das Konto des Lambretta Club Deutschland e.V. überweisen.

Ich habe den Mitgliedsbeitrag per Paypal in Höhe von 20,80 EUR an eurolambretta@web.de gezahlt.

## **Kontodaten**

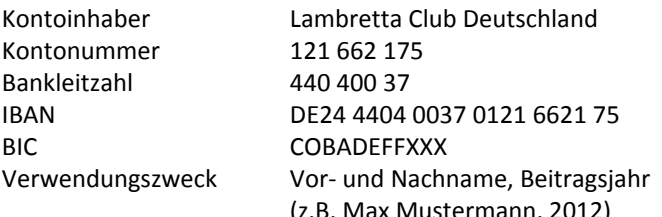

Austermann, 2012) Datum / Unterschrift